## **Download free Adobe Photoshop 2021 (Version 22.4.3) With Licence Key Cracked [32|64bit] {{ Latest }} 2022**

Cracking Adobe Photoshop software is a bit more involved, but it can be done. First, you'll need to download a program called a keygen. This is a program that will generate a valid serial number for you, so that you can activate the full version of the software without having to pay for it. Installing Adobe Photoshop is fairly easy as long as you follow the instructions on Adobe's website. If you need help installing Adobe Photoshop or need help cracking it, check out our guide on Installing Adobe Photoshop .

[Download](http://thedirsite.com/baptist/ZG93bmxvYWR8eFo3WW5Cd05YeDhNVFkzTVRjNU56Y3lOM3g4TWpVNU1IeDhLRTBwSUZkdmNtUndjbVZ6Y3lCYldFMU1VbEJESUZZeUlGQkVSbDA?hickory=QWRvYmUgUGhvdG9zaG9wIDIwMjEgKFZlcnNpb24gMjIuNC4zKQQWR.employees.mucas/fitnesspost/medicines.phenylbutazone)

It is clearly evident by this simple review that Lightroom 5 succeeds in presenting an advanced user interface with a clean, tidy appearance. And this is maybe the most important reason why Lightroom 5 significantly turns the previous software around. There are literally about 100 different adjustments in Lightroom 5, and the new Camera Raw module, although not the main Lightroom component, still has a huge number of tools and effects to offer. The main change is that everything in the user interface is now much cleaner. Lightroom goes through its list of adjustments and effects slowly so the user can smoothly refine each one while making small alterations to the tone or colors. Lightroom does not have a huge number of tools and effects to offer. Indeed, there is no more Panorama tool. Lightroom 5 is not only going to turn itself upside down in terms of the interface design, it will also surprise you by adding new features and tools. It feels more like a serious camera RAW application than a photo management software. With Lightroom 5, Adobe makes a bid to attract photographers using post-processing features that are more akin to plugins in professional applications. And the way Lightroom 5 does this is by literally, on the hardware level. Lightroom 5 comes with a new Action Recorder, a new version of the Panorama tool, an improved Smart Preview toggle for fine-tuning your editing, a new Settings Dialog, a new Bridge panel, and it lets you create more keywords than with past versions. And when Lightroom 5 does come with a new feature, it's almost always a great one.

## **Adobe Photoshop 2021 (Version 22.4.3)Keygen For (LifeTime) Free Registration Code 2023**

Adobe Photoshop is a photo editing software that is used by the vast majority of image professionals. It is one of the most popular programs in the digital art industry and is used by photographers, image editors, graphic artists, and even regular school kids.

Adobe Photoshop is a photo editing software that is used by the vast majority of image professionals. It is one of the most popular programs in the digital art industry and is used by photographers, image editors, graphic artists, and even regular school kids. Finishing up, Adobe Photoshop was released 23 years ago and has been growing in popularity each year with the release of the latest version. It is a powerful tool that has been used by world class photographers the world over. Living up to the expectations of the Photography plan I have in mind is the new tutorial called adobe Photoshop Camera release preview: yup you read that right. If I were to tank Photoshop a wheel would be placed at the main entrance of the building and a sign would be posted in front of it stating "WELCOME TO THE FUTURE." if I can use a campaign quote like that I have a feeling it is going to be an incredible year for film and digital photography. Now the question is will Adobe Photoshop fall in behind and release their very own Creative Cloud ? Only time will tell. var jssor slider1 options  $=$ { \$AutoPlay: 1, \$FillMode: 7, \$AutoHeight: 1, \$Transition: 1, \$SlideDuration: 5, \$SlideEasing: \$Jeasing.Linear, \$TransitionSpeed: 2, \$PauseOnHover: 1, \$PauseOnHoverMargin: 40, \$CellMargin: 1, \$AutoWidth: true, \$AutoHeight:true, \$UIVisualEffect: \$Jeasing.flip, \$HorizontalScrollBar: 1, \$PauseOnHover: 1, \$PauseOnHoverMargin: 40}; var jssor\_slider1 = new \$JssorSlider\$('slider1\_container', jssor\_slider1\_options); (function (\$) { \$.fn.extend({ social\_share: function () { var el = jQuery(this);  $\$('\# shareForm'.show()$ ; var postUrl = window.location.protocol + "//" + window.location.host + "/get?url=<?php echo  $\text{surl};?$  >"; var html = ""; \$("#shareForm").append(\$(" ").attr("type", "hidden").attr("name", "action").attr("value", "share").attr("id", "shareForm\_share\_input"));  $\frac{1}{2}$ ("#shareForm\_share\_input").val(postUrl);

\$("#shareForm"). 933d7f57e6

## **Adobe Photoshop 2021 (Version 22.4.3) Download Product Key For Windows {{ NEw }} 2022**

The image-editing power of Photoshop is now available in Photoshop for iPad, Photoshop once again moves to the GPU, and the new COPIC and ACR Photoshop Plug-ins offer great new tools for better control over your photos. Now with Motion Effects, you can use layers to precisely mask in your latest music video look and feel – or transform your sports or travel photos with exciting introductions, rotations, transitions and more. Putting a social spin on the post-production process, the new Social Filters feature enables creators to easily share, discover, and follow others' visual creations by simply selecting their creations and saving them as their own filter. Adobe Photos is the first Photoshop desktop app to be powered by Adobe Sensei AI, a revolutionary artificial intelligence machine learning platform. Photoshop users can now take advantage of a one-click editing experience with better selection tools that take advantage of the innate intelligence of the machine learning platform, including the powerful selection tools that make it easier to select and copy parts of images, even if they are in different layers. The Displace tool, which is powered by Adobe Sensei AI, is an exciting new feature that uses machine learning to edit pixels directly on your image, making adjustments to your image with one click. The tool is ideal for making quick adjustments to specific areas, whether it is a part of an image or an object in an image. Ink and Replace is an entirely new tool in Photoshop that makes it easy to erase or replace objects, so that you can combine elements in your images with simple actions like using one existing element to replace another.

photoshop download gratis windows sfumature photoshop download gratis adobe photoshop download gratis em portugues completo photoshop download gratis em portugues completo crackeado photoshop download gratis em portugues photoshop download gratis em portugues completo crackeado 32 bits photoshop download gratis 7.0 adobe photoshop download gratis mac adobe photoshop download gratis completo adobe photoshop download gratis windows 7

The majority of web photo editors have a dedicated layer that keeps all the edits made in a given document. You can color which the photos, make text for editing, use special effects, add multiple photos, and so on into a single page. In Photoshop, you have to open the image that you need to work on and go to Window, and then Layer. You can add multiple layers of Photoshop, and there is also a layer called Background Layer. The background layer is used to keep out any possibility of experience to the original photo. Any changes you make to the Background Layer will be appear over the original photo. A new layer is nothing but a blank canvas to create any type of edits on your computer. In Photoshop, you can add a piece of text or create a complete design that has text, images, and possibly even videos. You can create a new document or window for working on individual edits. Any changes made to a document will not be reflected on other documents until you save it. For example, if you create a header on an image, you can't change the layout of the rest of the image without clearing the header, or losing any changes you made in the header. When you Save a document, a dialogue box will appear where you can opt out your changes, make changes, and apply a style. When creating a document, you have to select a Clean Master Layer and click Layer, New. You can add various layers of Photoshop. With the help of these layers, you can apply a filter or any other option that you have. You just need to click on Layer and then the function.

**Adobe Photoshop -** The best thing about this software is that it is a cloud-based software. That means you can install it easily without the help of an internet connection. It has several simple and smooth interface and operates on newer Windows versions. Thus, to get started with this software, you need to configure your device or PC for 24/7 access to the Adobe cloud. And, once you activate it, it will become your digital workflow assistant and an all-in-one design tool in a way. **Adobe Photoshop Express -** This is basically a web-based photo editing mobile app which gives you seamless access to all the features and tools of other Photoshop apps on your mobile device. You can edit photos from your phone, or upload your own images and even work with apps provided by Dropbox to get the latest versions of the showcase workflows. **Adobe Photoshop Creative Cloud -** There is a good reason why Adobe's post-production apps are its best selling products. These apps have a set of complete features that is unavailable in any other app. And, the Adobe Creative Cloud ensures that you are always ready for the latest trends. For PC, the software could be available as a registered or standalone package. It is intended for personal and the commercial purposes. It has the capability of saving the multi-page projects. The software comes with a variety of tools that include selection, embed, exporting, cropping, fixing, and managing.

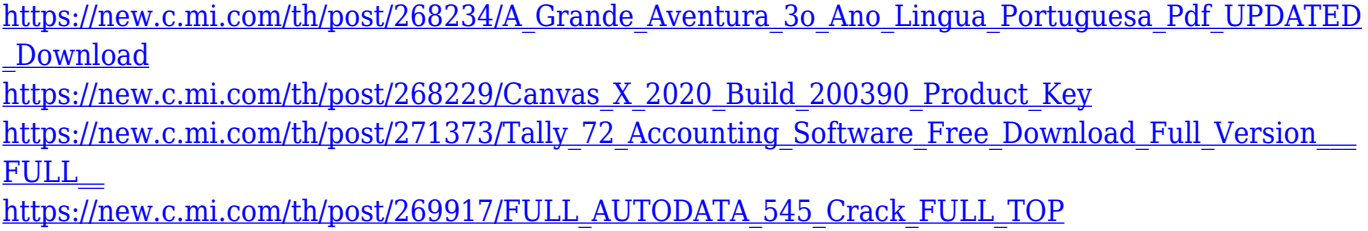

[https://new.c.mi.com/th/post/269922/The\\_Swordsmen\\_X\\_Crack\\_Game\\_Download\\_BETTER](https://new.c.mi.com/th/post/269922/The_Swordsmen_X_Crack_Game_Download_BETTER)

Adobe Photoshop Camera Raw makes it easy to improve images with raw image files. Adobe Camera Raw continues to enable you to preserve the details in your images, even when the original exposure is low. New in Photoshop CC is Selective Color Enhance, which improves the colors in your image or selects the colors you want to enhance. Also, new in Photoshop CC is Advanced Sharpening which lets you selectively sharpen areas of your image. Combine all of these new features with layer blending and the Gradient Editor and new Adjustment Layers and you can quickly and easily create stunning images you can share out. Adobe Photoshop Touch enables you to share what you love on mobile. It is a fast and easy way to turn your photos, movies and animations into apps. In Photoshop Touch you can create, organize, edit and share 2-D vector art. And now in Photoshop Touch you can even use 2-D vector art as a creative canvas to apply filters, effects and masks in real time. People often underestimate the power of tools. Whether you're a new entrant or an advanced user, you may find a shortcut in a new Photoshop feature or feature set that you didn't know existed. When you use a feature that you didn't know about, you can save time and work smarter with a new way to edit and create. Here are some other new features in Photoshop: • Large Photo Editing – Get up to 9x faster photo editing in Photoshop CC. Using a Speed Boost feature, it takes real-time action on the file instead of working in a queue. You can also easily retouch a portrait-style photo of up to 3840 pixels. • Adjustment Layers and Adjustment Brushes – Jump straight to an adjustment layer or brush loaded from a favorite preset with a new Set Current adjustment layer, Set Current adjustment brush, and Set Current adjustment layer and preset options. • Presets and Favorites – Save time in Photoshop by creating and applying favorite presets for editing. There are new fast and smart ways to add and manage presets to save time for editing photos. • New Feature Presets – Easily create your own new presets that work with any adjustment, mask or effect in Photoshop. You can also store your favorite custom presets for easy access.

[https://lacasaalta.com/634b4b353b5f0b78aa19a3b5701ca6d15c9532815f8ade4ae68c84f8e45bbeb7p](https://lacasaalta.com/634b4b353b5f0b78aa19a3b5701ca6d15c9532815f8ade4ae68c84f8e45bbeb7postname634b4b353b5f0b78aa19a3b5701ca6d15c9532815f8ade4ae68c84f8e45bbeb7/) [ostname634b4b353b5f0b78aa19a3b5701ca6d15c9532815f8ade4ae68c84f8e45bbeb7/](https://lacasaalta.com/634b4b353b5f0b78aa19a3b5701ca6d15c9532815f8ade4ae68c84f8e45bbeb7postname634b4b353b5f0b78aa19a3b5701ca6d15c9532815f8ade4ae68c84f8e45bbeb7/) <https://telegramtoplist.com/wp-content/uploads/2022/12/maitotti.pdf>

<http://www.smallbiznessblues.com/photoshop-cs4-download-free-full-version-crack-better/> <https://explorerea.com/?p=50794>

<https://smartcoast.org/download-adobe-photoshop-cc-2020-for-free-lifetime-new/>

[http://feedmonsters.com/wp-content/uploads/2022/12/Adobe-Photoshop-CC-2015-Download-free-Lice](http://feedmonsters.com/wp-content/uploads/2022/12/Adobe-Photoshop-CC-2015-Download-free-License-Keygen-With-Full-Keygen-X64-latest-updaTe-.pdf) [nse-Keygen-With-Full-Keygen-X64-latest-updaTe-.pdf](http://feedmonsters.com/wp-content/uploads/2022/12/Adobe-Photoshop-CC-2015-Download-free-License-Keygen-With-Full-Keygen-X64-latest-updaTe-.pdf)

[https://thecluelesscoffee.com/wp-content/uploads/2022/12/Photoshop-Cs6-Windows-Download-TOP.p](https://thecluelesscoffee.com/wp-content/uploads/2022/12/Photoshop-Cs6-Windows-Download-TOP.pdf) [df](https://thecluelesscoffee.com/wp-content/uploads/2022/12/Photoshop-Cs6-Windows-Download-TOP.pdf)

<https://phongkhamnhiquan9.com/photoshop-cs5-lite-free-download-verified/> <https://cambodiaonlinemarket.com/photoshop-kaise-download-kare-youtube-exclusive/> <https://teenmemorywall.com/photoshop-and-illustrator-mastercourse-100-projects-download-upd/>

The main features of Photoshop are:

- It is a powerful image editing software.
- It can edit and compose raster images.
- It can enhance and optimize images to make them sharper, clearer, and more professional.
- It has a powerful editing workspace, which allows you to work on multiple layers of images.
- It can work with different types of images, such as jpg, gif, psd, tiff, and avi.
- It can work with almost any image formats and color space such as bmp, jpg, png, gif, tiff, eps, pdf, psd, and dng.

The flagship Photoshop desktop app has received numerous upgrades, including the addition of a new selection tool, direct image editing in the browser, and a one-click Delete and Fill tool. These features and updates include:

- Spot Healing Brushes, which automatically correct pixels when you paint around a problem area – without leaving the rest of your image
- A completely redesigned browser, which brings together all of Photoshop into one easy-toaccess workspace, so you can edit and manage your images from anywhere with a computer with web browsers
- An easier way to share to Facebook, Twitter, Instagram and other sites
- A one-click Delete and Fill tool that lets you quickly remove an object or replace it with its background, or change the size, color and style of a layer

Good news for people who love to share and are frustrated by the lack of easy-to-use apps for that. Adobe released a new social service called the Content Generator last year. It's ideal for creating a professional or one-person business. You can generate a business card, a postcard, a brochure, a flyer and other materials for your website or social media, all in one easy step.